## **Demandes**

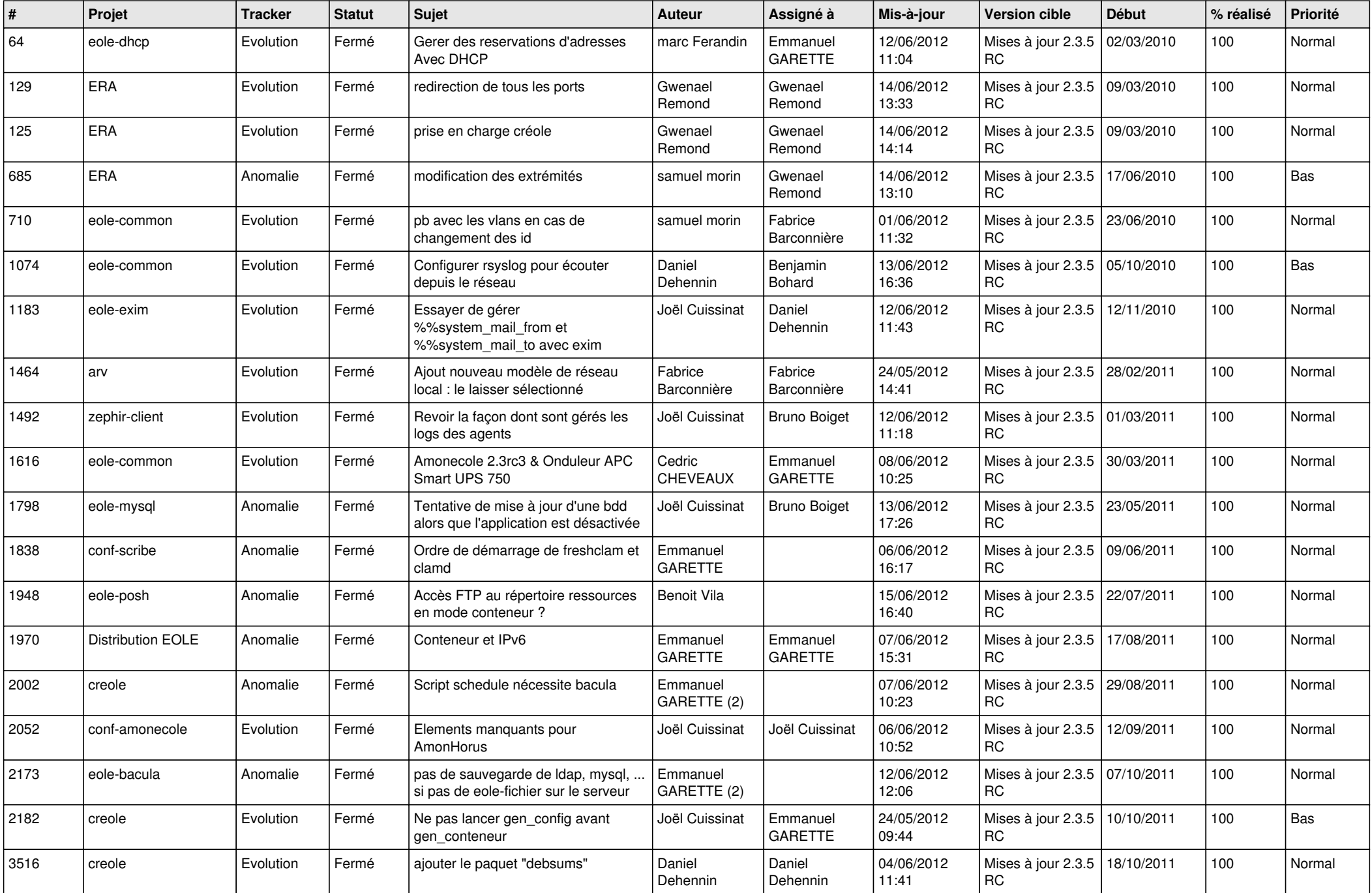

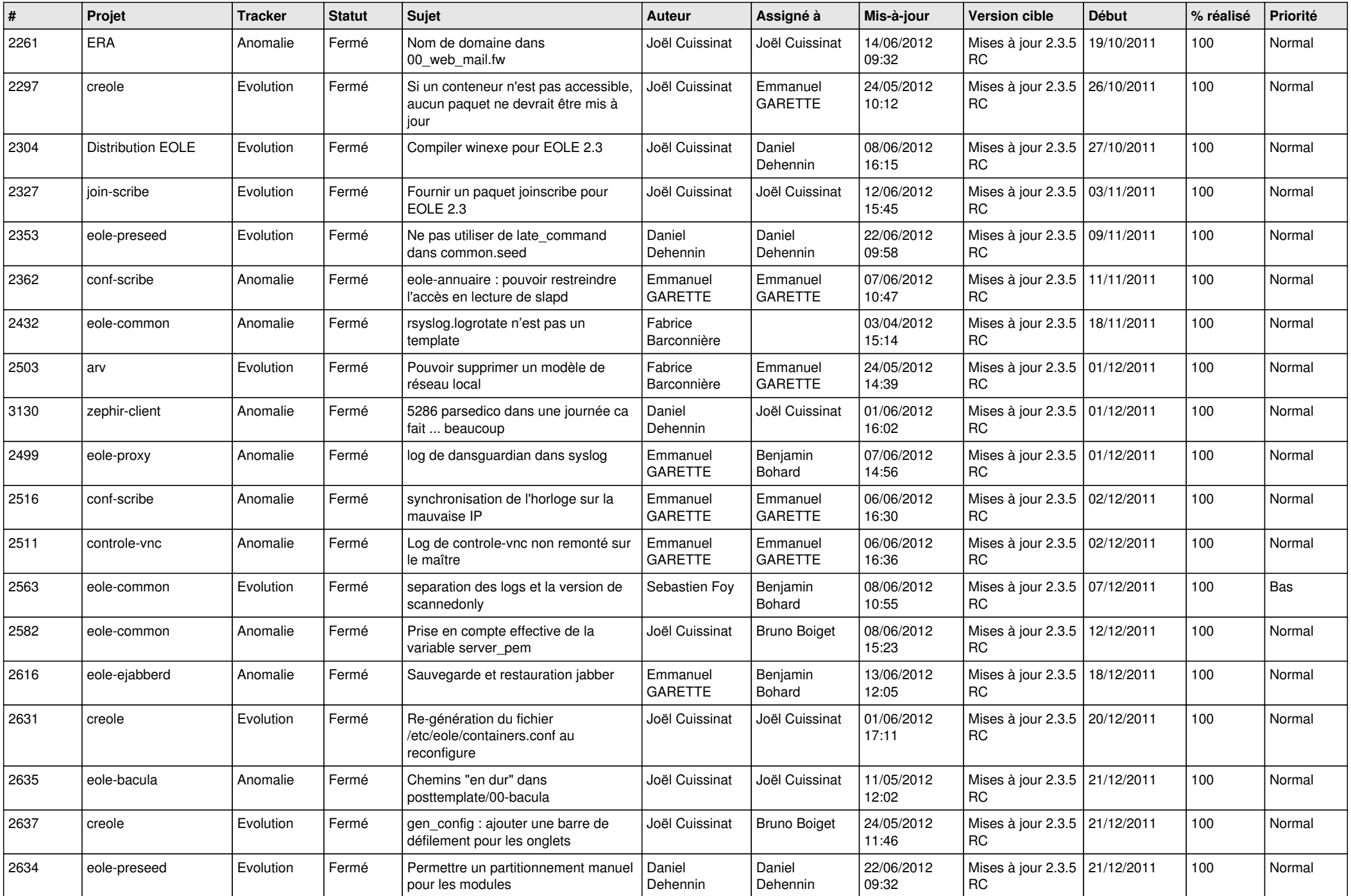

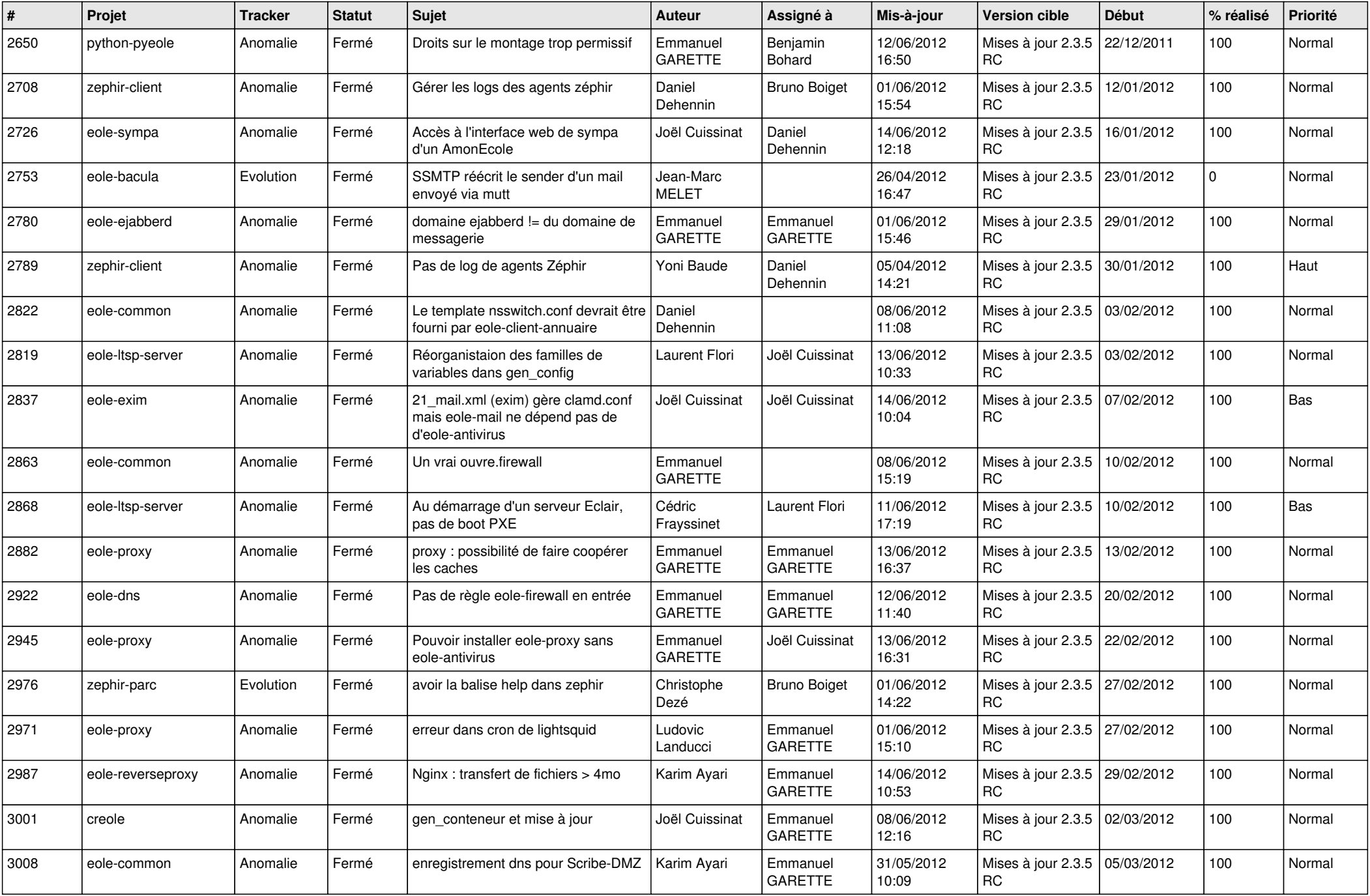

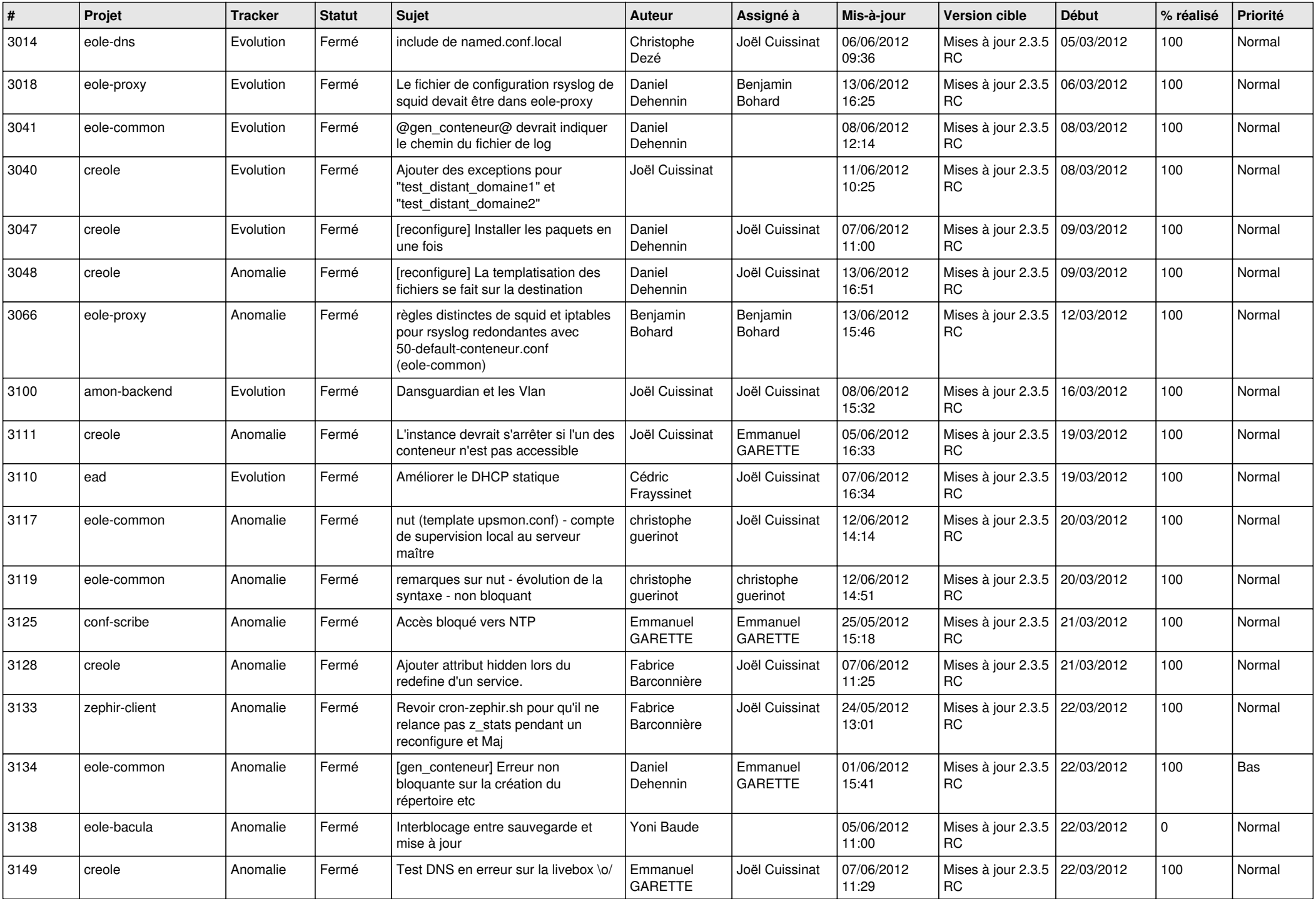

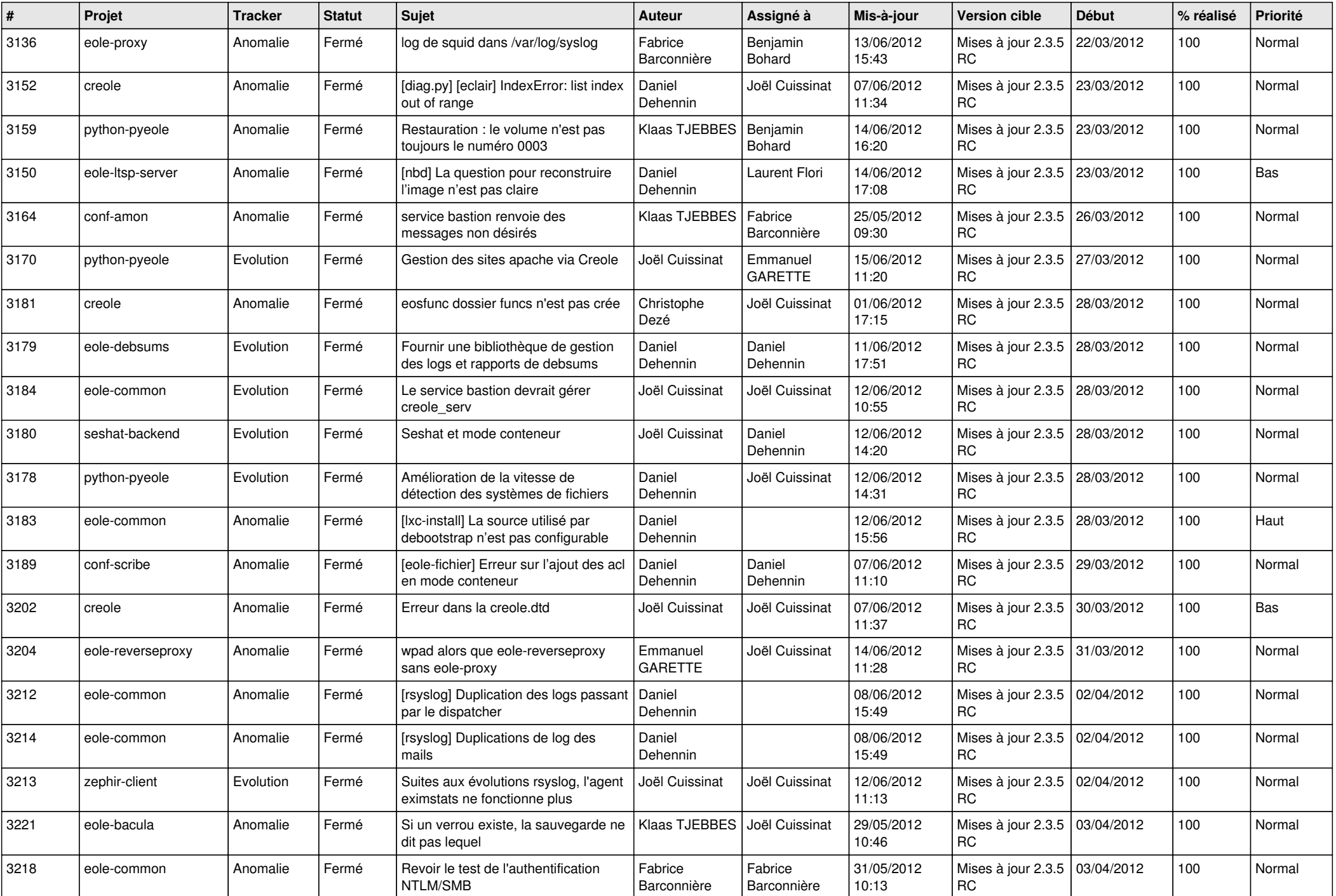

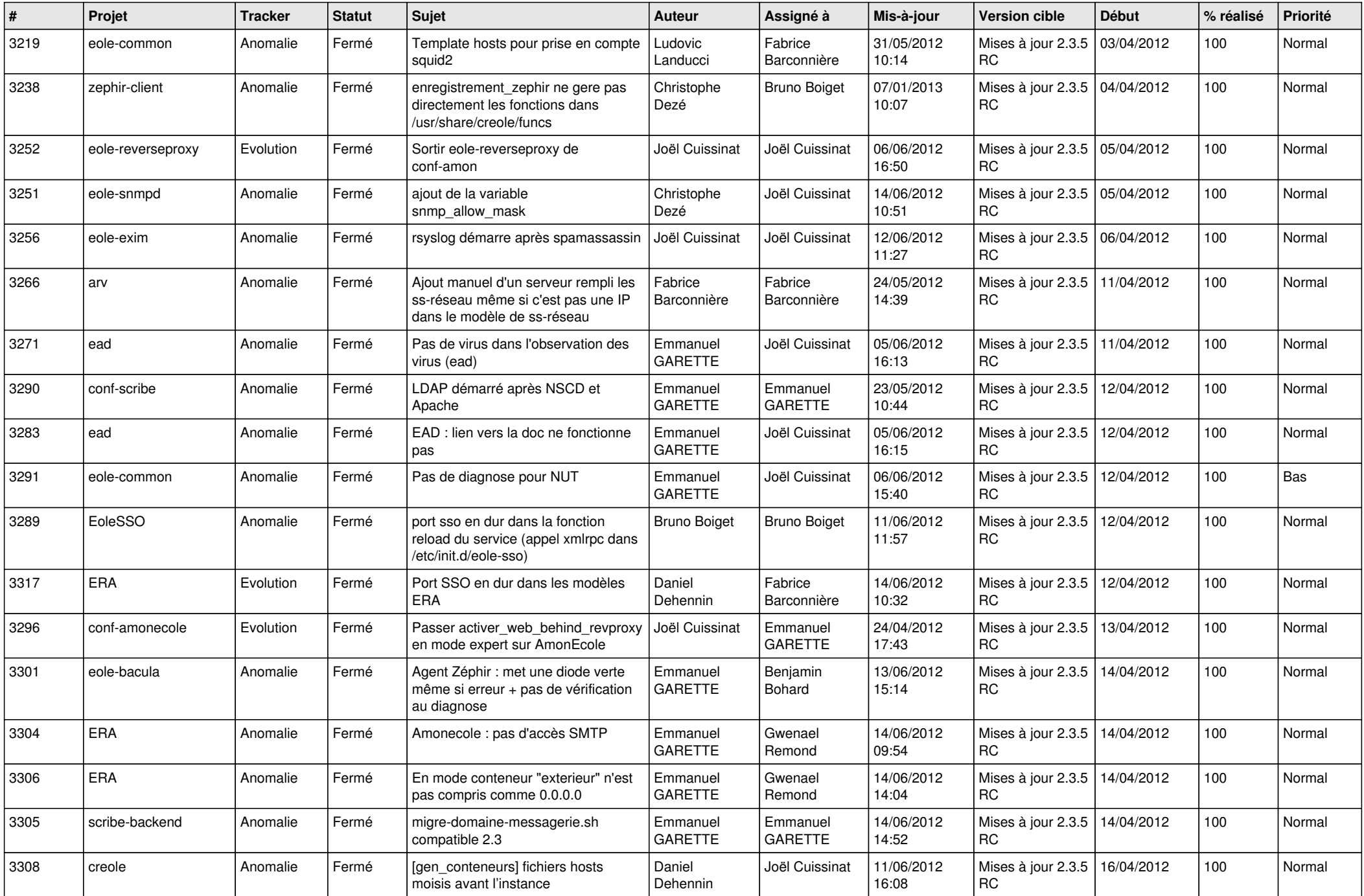

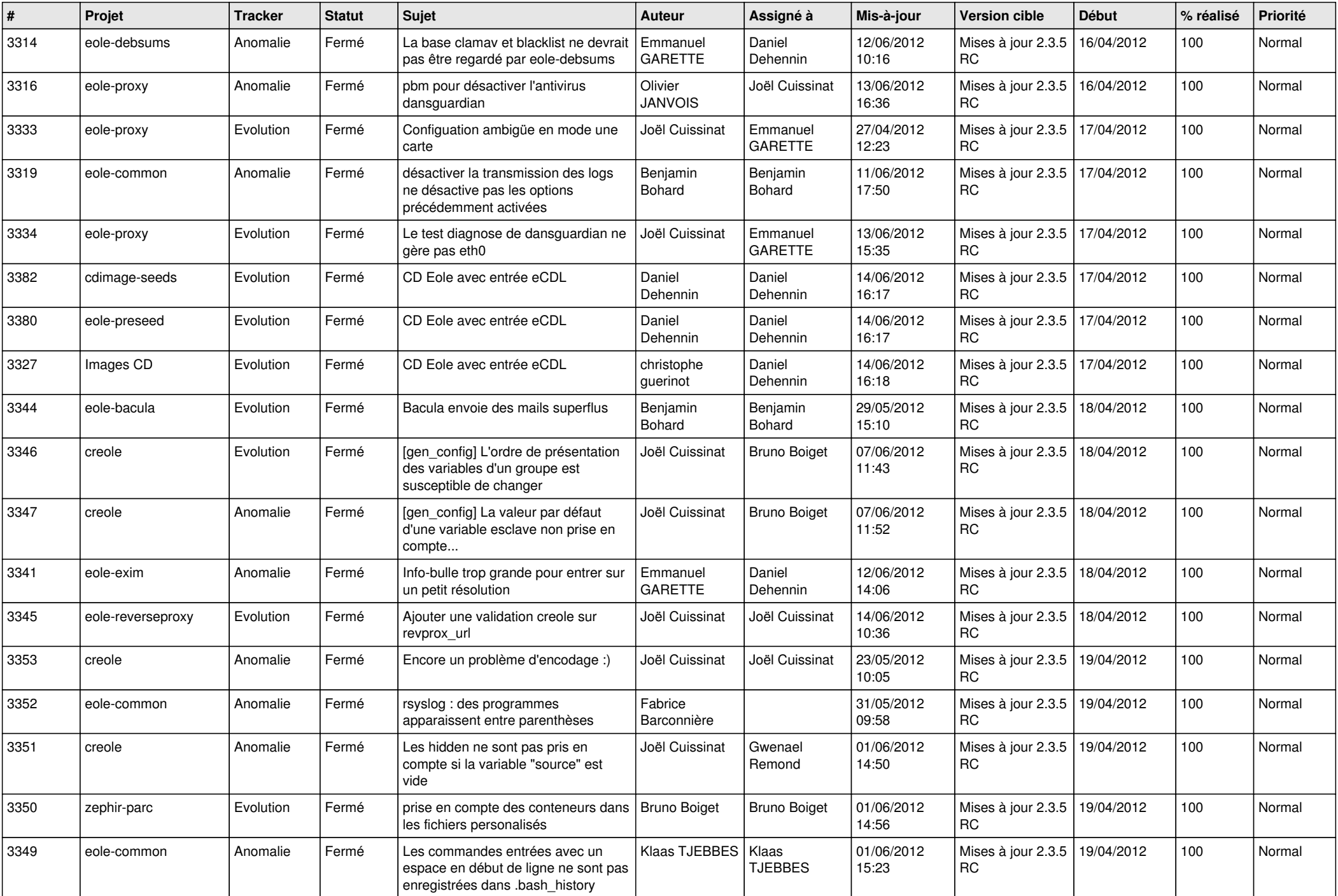

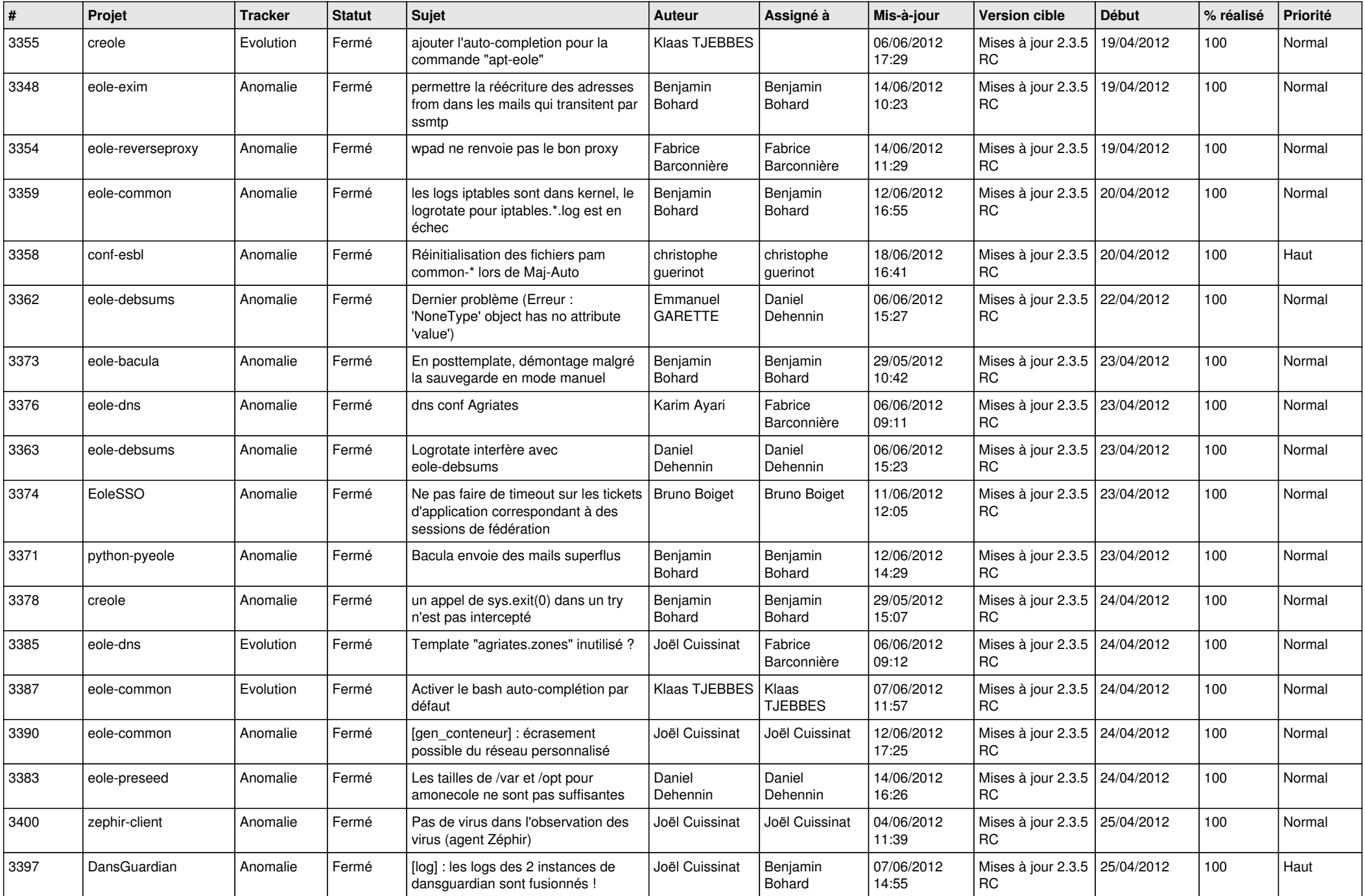

![](_page_8_Picture_723.jpeg)

![](_page_9_Picture_720.jpeg)

![](_page_10_Picture_820.jpeg)

![](_page_11_Picture_820.jpeg)

![](_page_12_Picture_819.jpeg)

![](_page_13_Picture_225.jpeg)